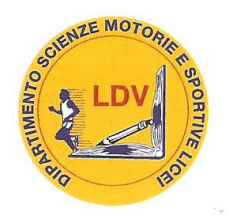

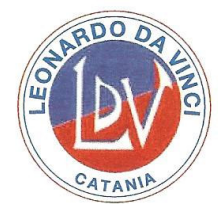

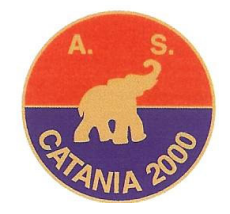

## **SPORT LICEI IL LEONARDO PARTECIPERA' AL SUPERCLASSE CUP 2013**

## IV LICEO SCIENTIFICO FEMMINILE E III LICEO SCIENTIFICO MASCHILE LE CLASSI CHE IL PROF. PAOLO MARIO D'ANTONE HA ISCRITTO AL SUPERCLASSE CUP 2013 ORGANIZZATO DAL PROF. GIANNI DI BELLA

## ENTUSIASTA IL DIRETTORE DELL'ISTITUTO FR. STEFANO AGOSTINI CHE DEFINISCE LE INIZIATIVE SPORTIVE, UNITAMENTE A QUELLE ETICHE E CULTURALI, MOLTO COSTRUTTIVE PER TUTTO L'AMBIENTE LASALLIANO.

Una trentina di province italiane coinvolte, e tra queste Catania, per un torneo che si pone l'obiettivo di sensibilizzare studenti, insegnanti e genitori ad assumere sempre COMPORTAMENTI RESPONSABILI: il SUPERCLASSE CUP 2013, presentato dalla Federazione Italiana Giuoco Calcio Settore Giovanile e Scolastico, con il patrocinio del Ministero dell'Istruzione, dell'Università e della Ricerca e rappresentato a Catania dal prof. GIANNI DI BELLA. "Questo progetto – spiega il prof. Gianni Di Bella – è riservato alle classi del 2°, 3° e 4° anno delle Istituzioni scolastiche del secondo ciclo di istruzione, pubbliche e private, delle 28 province coinvolte. Esso si sviluppa secondo una formula ormai consolidata, che attribuisce, ai fini del conseguimento della vittoria, il 50% del punteggio alla produzione didattica ( il LAVORO DIDATTICO INTERDISCIPLINARE DI CLASSE al fine di realizzare percorsi didattici che costruiscano e sviluppino comportamenti responsabili nei giovani; il TORNEO SCOLASTICO DI CALCIO A 5 all'insegna dei seguenti valori: lealtà, amicizia, solidarietà, integrazione, rispetto, divertimento, fantasia). Il progetto, che impegnerà alunni e professori fino al 26 maggio 2013 sarà articolato in tre fasi: quella di ISTITUTO, quella PROVINCIALE e quella NAZIONALE." Il prof. PAOLO MARIO D'ANTONE, ringraziando il Preside dei Licei prof. MAURIZIO VOLPINI e i COLLEGHI dei LICEI per la collaborazione scolastico-sportiva e agonistica, ha iscritto le due rappresentative femminile e maschile: il IV Liceo Scientifico femminile, composto da MARYJO ASMUNDO, PAU CAVALLARO, GEO FARGETTA, GRACE MARCHI, MARGHERITA CANNIZZO, FLAVIA PISANO e ALISEA BONACCORSO (per quest'ultima eccezione permessa dalla FIGC di Roma, grazie all'intervento del prof. Gianni Di Bella, in quanto meccanograficamente nella classe del IV liceo scientifico sono iscritte solo sei alunne, sulle sette richieste, e quindi la possibilità di comporre la formazione con l'innesto di alunna di classe inferiore ). VITTORIO PAPPALARDO e GIUSEPPE RUSSELLO gli alunni che si occuperanno del LAVORO DIDATTICO INTERDISCIPLINARE. Il III liceo scientifico maschile è composto da RICCARDO CROCELLA', MIRCO GIUFFRIDA, DANIELE ROMANO, ANDREA PIGNATARO, VINCENT MARCHI, SIMONE ONESTA, ANTONIO D'AMICO. TOTO' MICCICHE' E LORENZO SALEMI gli alunni addetti al LAVORO DIDATTICO INTERDISCIPLINARE. (Prof. Paolo Mario D'Antone)